# **CSI31 Lecture 2**

#### **Topics**:

- 1.5 Programming languages (page 6)
- 1.6 The Magic of Python (page 9)
- 1.7 Inside a Python Program (page 15)
- 1.8 Chaos and Computers (page 18)

1

### **1.5 Programming languages**

#### Recall that *computer program*

is a detailed, step-by-step set of instructions telling a computer exactly what to do.

We need to provide those instructions in a language that a computer can understand.

Our natural language is full of ambiguity and imprecision.

Computer scientists designed notations for expressing computations in an *exact* and *unambiguous* way. These special notations are called *programming languages*.

### **1.5 Programming languages**

Every structure in a programming language has:

- a precise *form* (its *syntax*), and
- a precise *meaning* (its *semantics*)

Programming language is like a code for writing down instructions that a computer will follow.

Programs written in a programming language are often called *computer code* or *source code*.

The process of writing an algorithm in a programming language is called *coding* (or *implementation*).

### **1.5 Programming languages**

A list of programming languages (not full): C++, Java, Python, Perl, Scheme, Visual Basic, Pascal, ...

- *high-level computer languages* i.e. close to our natural language

Computer hardware can only understand a very low-level *machine language*.

The *machine language* of a computer is created by the designers of the particular CPU. Each kind of computer has its own machine language.

#### **1.5 Programming languanges: Compilers and Interpreters**

To add two numbers in Python:  $c = a + b$ 

To add two numbers in machine language: (something like) load the number from memory location 2001 into the CPU load the number from memory location 2002 into the CPU add the two numbers in the CPU store the result into location 2003

- all these instructions and numbers are represented in *binary notation* as sequences of 0's and 1's.

Thus we need some way to *translate* high-level language into low-level language that the computer can execute. There are two ways to do it: *compile* or *interprete*

#### **1.5 Programming languanges: Compilers and Interpreters**

#### *Compiler*

 is a computer program that takes a program written in a high-level language and *translates* it into an equivalent program in the machine language *of some computer*.

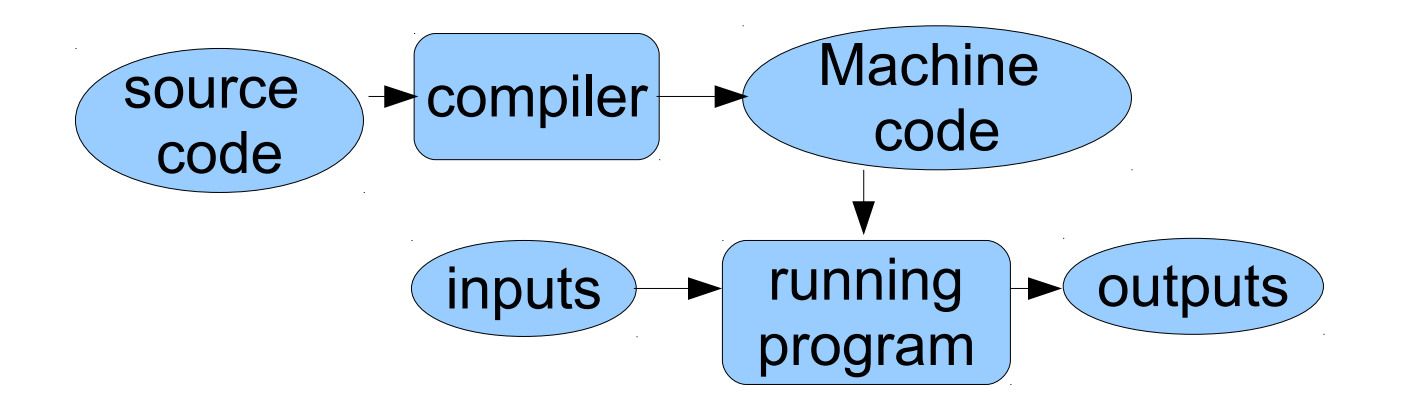

#### **1.5 Programming languanges: Compilers and Interpreters**

## *Interpreter*

 is a computer program that simulates a computer that understands a high-level language.

Rather than translating the source program into a machine language equivalent, the interpreter analyses and executes source code instruction by instruction as necessary.

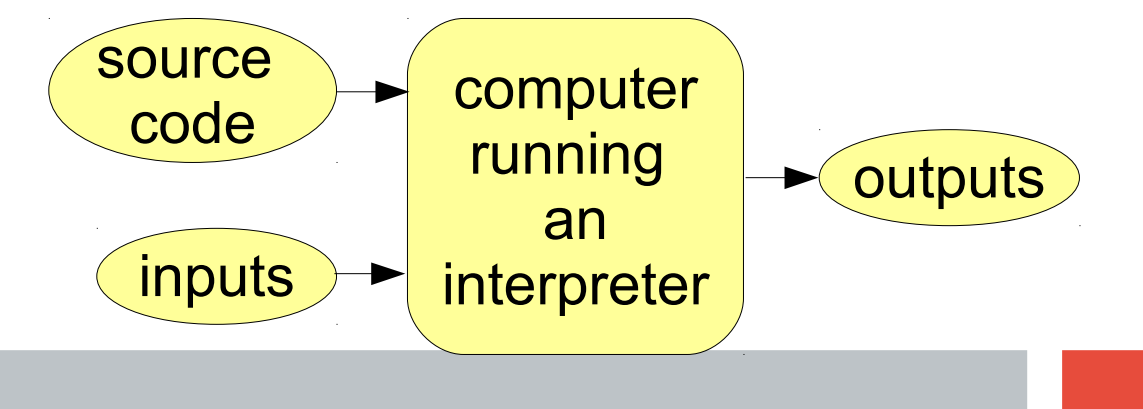

« in some ways programming *feels* like magic» Python interpreter: Genie - *we can give instructions to the Python interpreter, and it directs the underlying spirits to carry out our demands*.

« in some ways programming *feels* like magic» Python interpreter: Genie - *we can give instructions to the Python interpreter, and it directs the underlying spirits to carry out our demands*.

First, let's work with Python Shell:

```
>>> print()
```

```
>>> print('' Hello World! '')
```

```
>>> print(10+11)
```

```
>>> print(''10+11='',10+11)
```
Function definition:

*defined* a *function/method* hello() with no *parameters/arguments*

```
>>> def hello():
     print("Hello!")
     print("Computers are fun!!!")
```
>>> hello() <——function/method is *invoked/called* 

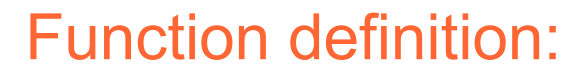

*defined* a *function/method* hello() with no *parameters/arguments*

```
>>> def hello():
     print("Hello!")
     print("Computers are fun!!!")
```
>>> hello() <——function/method is *invoked/called* 

>>> def hello(name): print("Hello",name) print("Computers are fun, don't you agree?") *defined* a *function/method* hello() with one *parameter/argument*

```
>>> person = ''Helen''
>>> hello(person)
```
11 >>> hello(''Margaret'')

### **1.7 Inside a Python Program 1.8 Chaos and computers**

see programs chaos.py and chaos\_comments.py